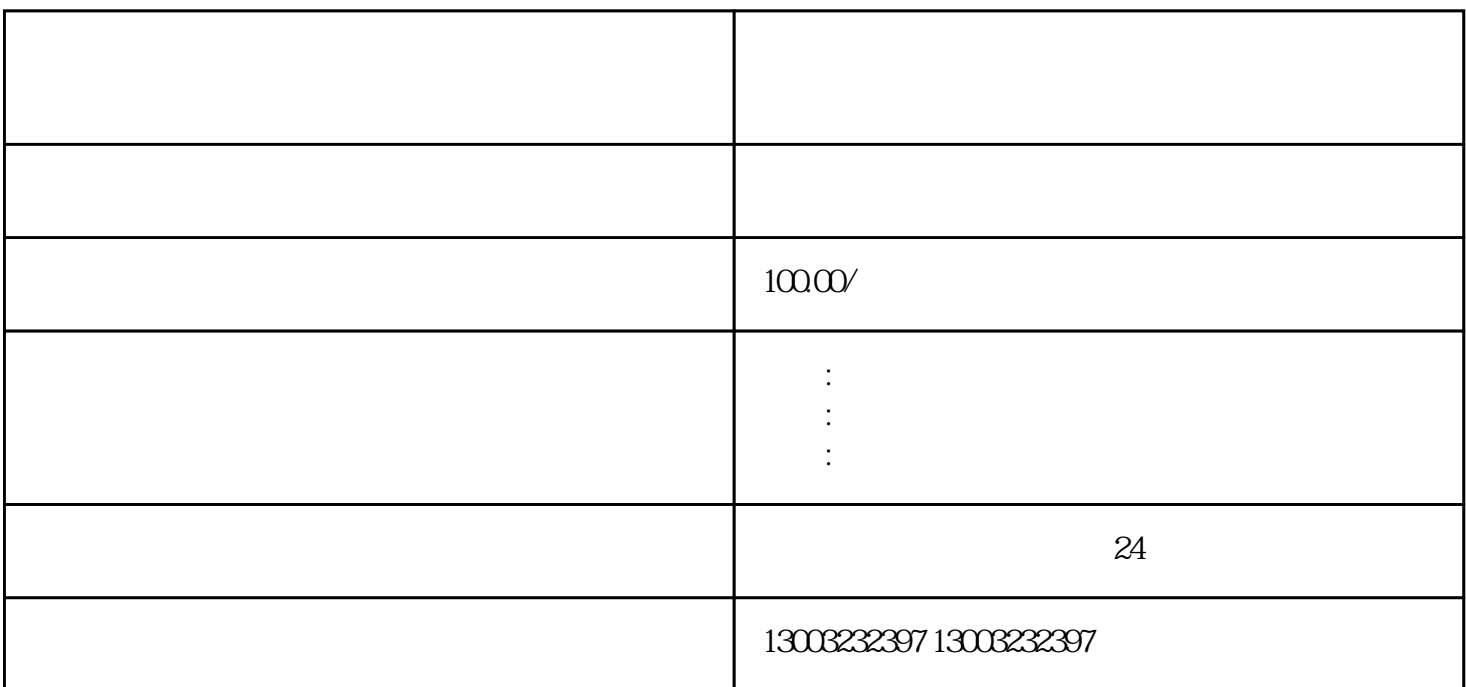

1.  $\frac{a}{\sqrt{1-\frac{a}{\sqrt{1-\$ 

 $2.$ 

 $3.$ 

1.

 $4.$ 

 $2^{\degree}$ 

 $3 \pm 3$ 

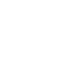

1.

 $2.$ 

 $3 \sim$ 

 $1$ 

 $\overline{c}$  $\overline{3}$  $4<sub>z</sub>$ 

 $\overline{5}$ 6、吊销恢复正常

7、税务非正常恢复正常 8、工商年报未申报异常

9、工商地址异常解除  $10<sup>h</sup>$ 

 $11$